## **TimeClock Plus Clock Instructions**

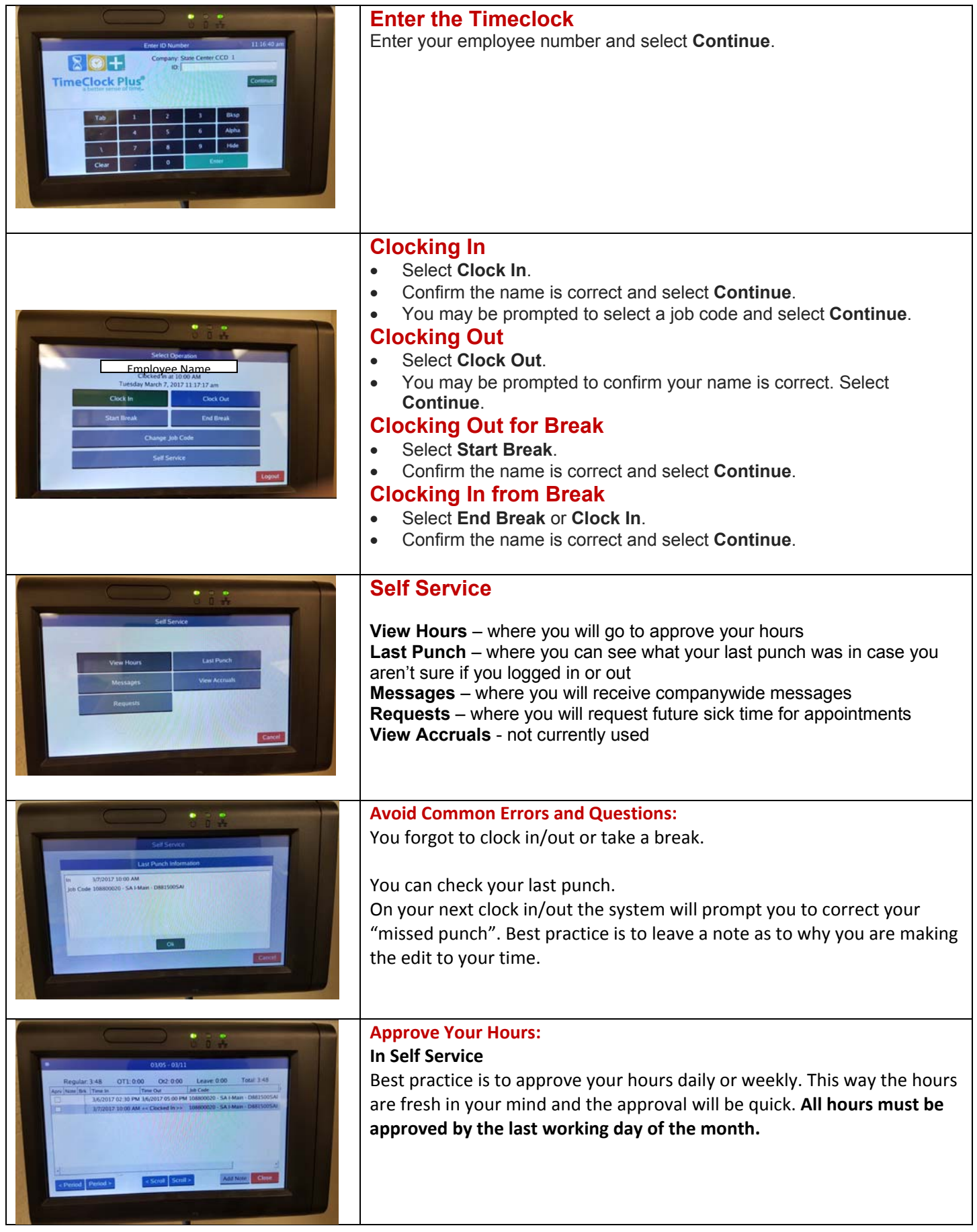